技术要求:

- 1.成品尺寸110\*110mm
- 2.128g铜版纸
- 3.风琴折
- 4.黑色单色印刷

Any changes or modifications not expressly approved by the party responsible for compliance could void the user's authority to operate the equipment.

of the following measures:

This equipment complies with FCC radiation expos set forth for an uncontrolled environment. This equ should be installed and operated with a minimum d 20cm between the radiator & your body. This trans not be co-located or operating in conjunction with  $\alpha$ antenna or transmitter.

- Reorient or relocate the receiving antenna.
- $-$  Increase the separation between the equipment  $-$  Connect the equipment into an outlet on a circuit
- from that to which the receiver is connected.  $\vert$  – Consult the dealer or an experienced radio/TV teo for help.

interference to radio communications. However, the guarantee that interference will not occur in a part installation. If this equipment does cause harmful i to radio or television reception, which can be deter turning the equipment off and on, the user is enco try to correct the interference by one or more

#### **About Sound**

If there is no sound response after plugging it into USB port, please make sure:

- 1. The USB interface of your computer can work normally or not?
- 2. The audio driver of your computer sound is up to date or not?
- 3. Click the "Speaker" icon in the taskbar, and make sure that "Headset (Realtek(R)Audio)" is selected as your computer playback device.

Note: This equipment has been tested and found to comply with the limits for a Class B digital device, pursuant to Part 15 of the FCC Rules. These limits are designed to provide reasonable protection agains tharmful interference in a residential installation. This equipment generates, uses, and can radiate radio frequency energy, and if not installed and used in accordance with the instructions, may cause harmful

- This device complies with Part 15 of the FCC Rules. Operation is subject to the following two conditions:
- (1) this device may not cause harmful interference, and
- (2) this device must accept any interference received, including interference that may cause undesired operation.

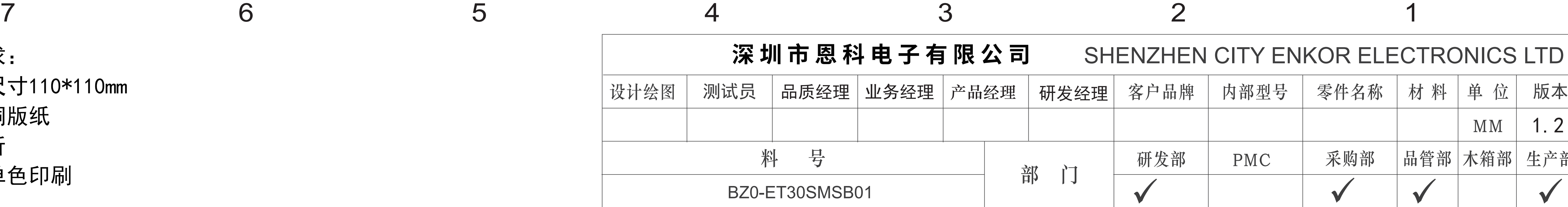

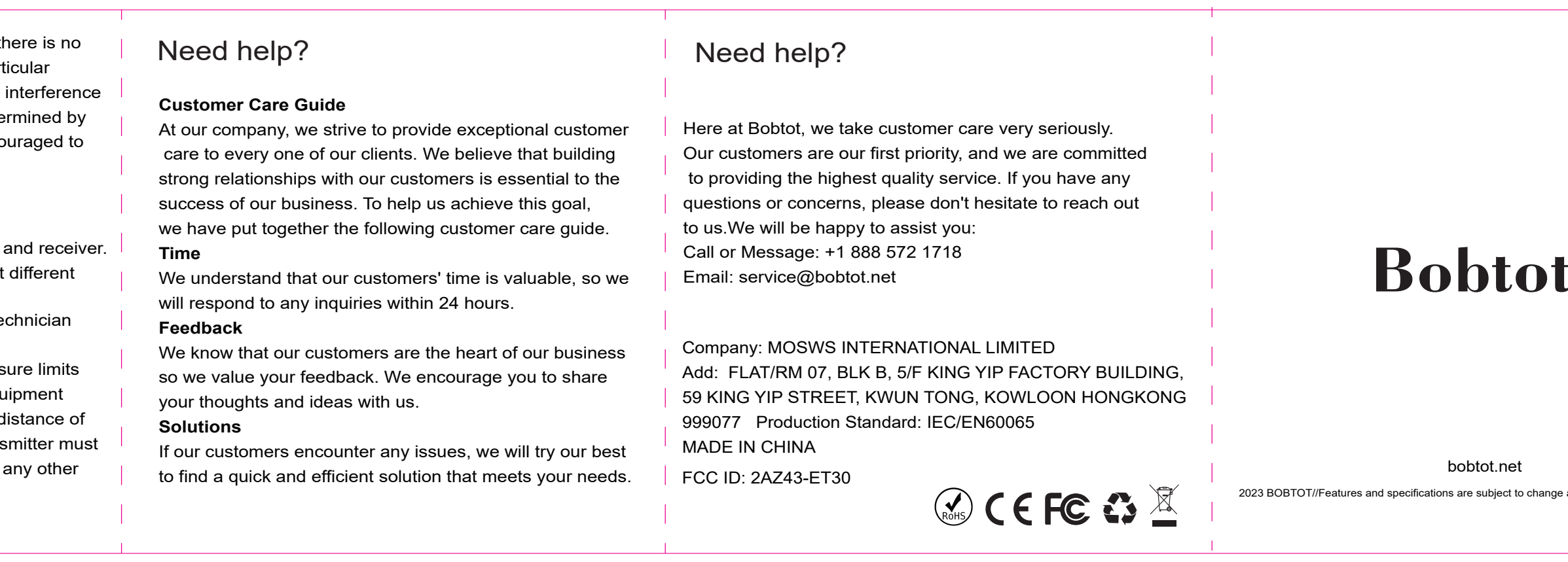

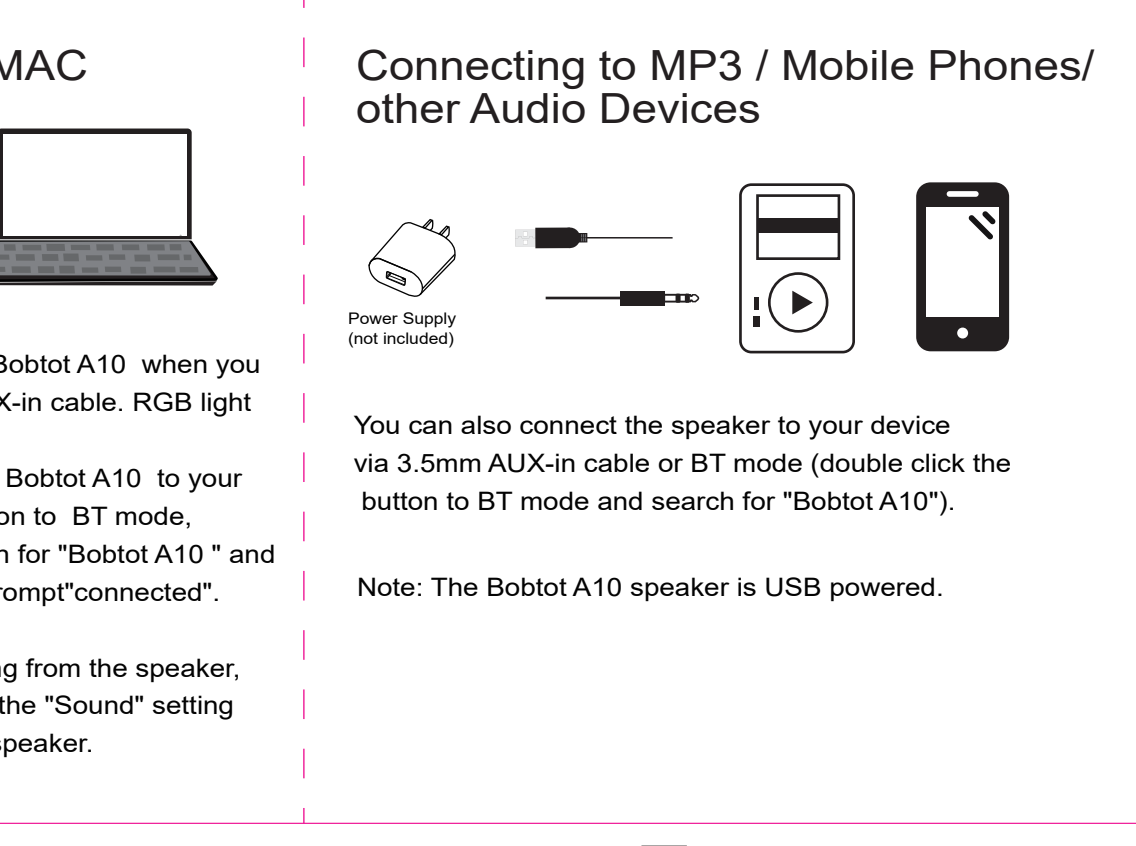

### **About BT Connection**

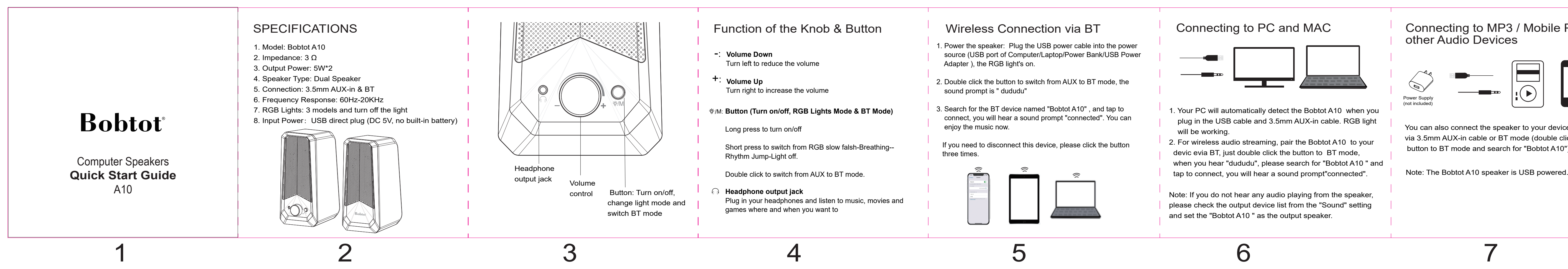

# **Troubleshooting**

- 1. Make sure the BT of the speaker is not connected by other devices.
- 2. Unplug the 3.5mm AUX-in cable from your device.
- 3. Delete" Bobtot A10" memorized on your device, then search for"Bobtot A10" and connect again.

## **FCC Requirement**

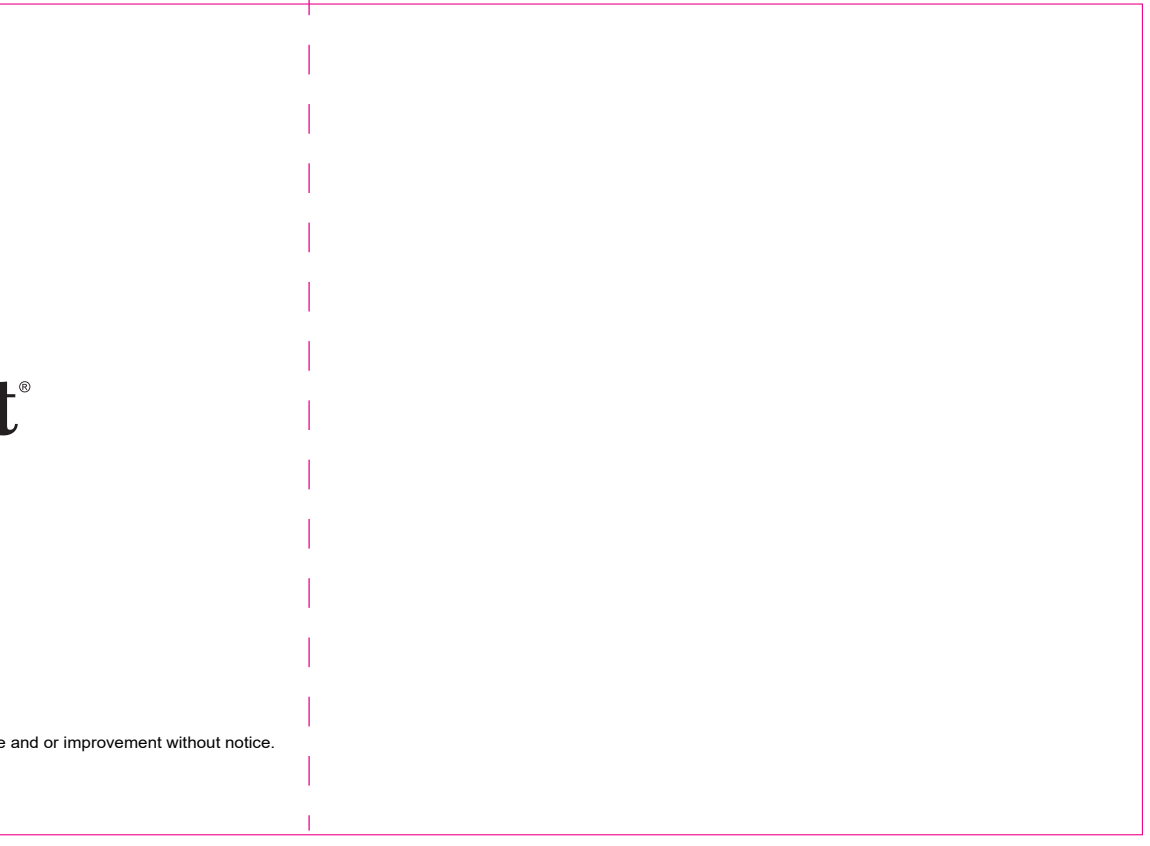

# **TY ENKOR ELECTRONICS LTD** 1.2  $MM$ 品管部 木箱部 采购部 生产部 MC